# **Release Note for Vigor2860 Series**

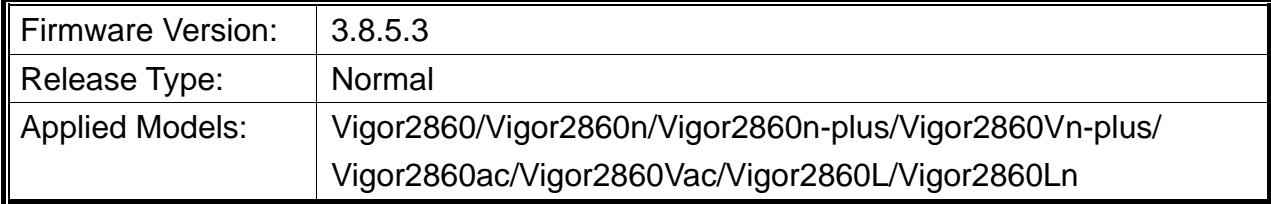

Vigor2860 series is a **VDSL2** router with **multi-subnet** for secure and efficient workgroup management. It integrates IP layer QoS, NAT session/bandwidth management to help users control works well with large bandwidth.

## **New Features**

None.

## **Improvement**

- Improved: Allow conditional Bind IP to MAC based upon network entry point.
- Corrected: Bandwidth limit could not work normally via LAN to LAN VPN.
- Corrected: Failed to upgrade firmware with firmware upgrade utility 3.6.6 or MFUU 1.5.1.
- Corrected: TR-069 parameters configured for Vigor router could not get response from VigorACS.
- Corrected: Hardware Acceleration would be disabled automatically if WAN3 / WAN4 budget was enabled.

# **File and Modem Code**

For DSL models, there will be five folders: STD, VECTOR1, VECTOR2, VECTOR3 and VECTOR4. The files in VECTOR named folder implement a new DSL driver, which supports G.Vectoring on VDSL. If you're using a VDSL line, VECTOR named firmware may bring out better performance; however, please consult your ISP to check if G.Vectoring is required. We also provide two versions of modem codes to avoid the interoperability issue. You could just try the other one if the one you use cannot synchronize or get the speed that you expected. Available modem codes for Annex A/Annex B are displayed as follows:

### **For Annex A Model,**

• "Vigor2860\_v3.8.5.3-00\_en.zip" is used for modem code 548006\_544401 & 560816\_552011

- $\triangleright$  Vigor2860\_v3.8.5.3-01v\_en.zip" is used for modem code 567517\_562301 & 566207\_562101
- $\triangleright$  Vigor2860\_v3.8.5.3-02v\_en.zip" is used for modem code 574307\_571801 & 573807\_571701
- $\triangleright$  Vigor2860\_v3.8.5.3-03v\_en.zip" is used for modem code 576d17\_572801 & 574307\_571801
- $\triangleright$  Vigor2860\_v3.8.5.3-04v\_en.zip" is used for modem code 579c17\_573f01 & 579f17\_573f01

#### **For Annex B Model,**

- "Vigor2860\_v3.8.5.3-00\_en.zip" is used for modem code 548006\_544512  $\&$ 551716\_553312
- $\triangleright$  "Vigor2860\_v3.8.5.3-01v\_en.zip" is used for modem code 565607\_567002 & 565606\_567002
- $\triangleright$  "Vigor2860\_v3.8.5.3-02v\_en.zip" is used for modem code 573307\_571c02 & 565607\_567002

## **Known Issue**

 Vigor router will fail to send multiple papers/files from Phone1 to Phone 2 with FAX mechanism.